# Package 'kmlShape'

March 5, 2016

<span id="page-0-0"></span>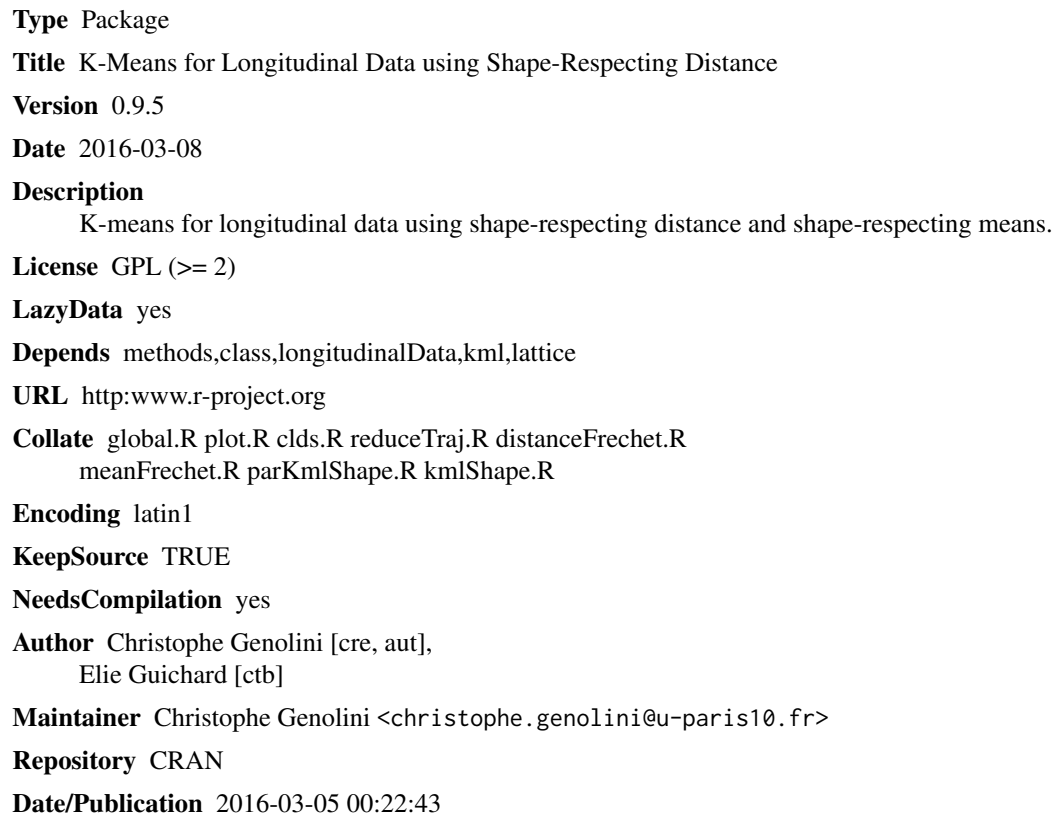

## R topics documented:

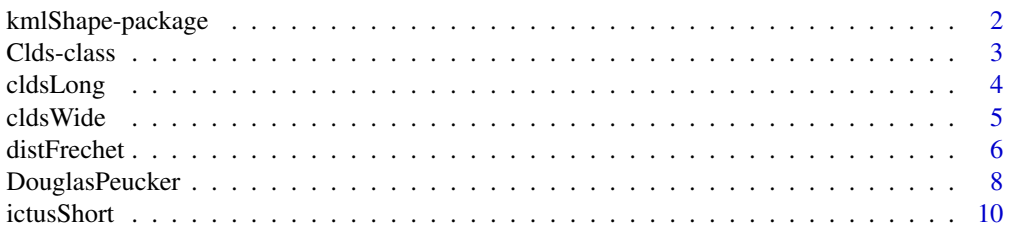

### <span id="page-1-0"></span>2 kmlShape-package

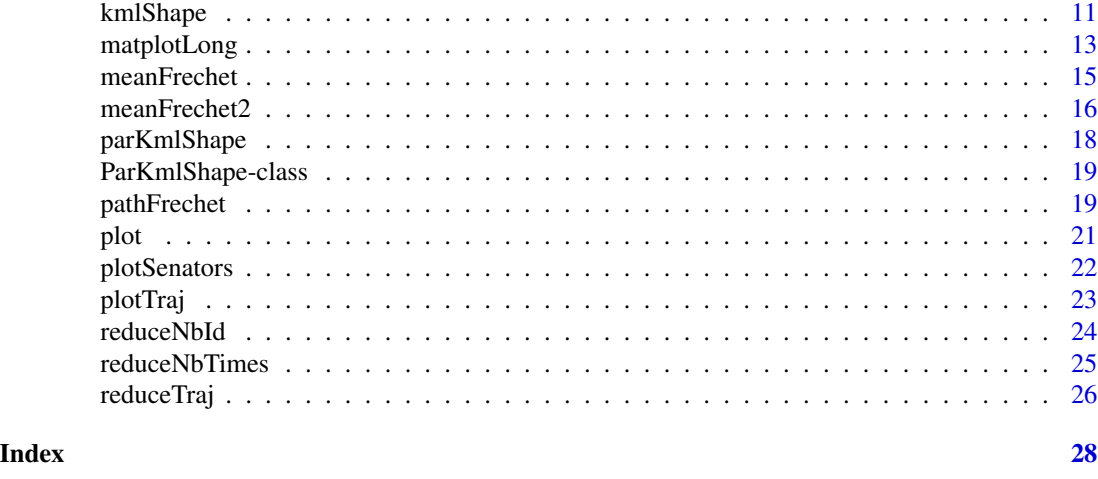

### kmlShape-package *~ Package: kmlShape ~*

### Description

KmlShape is a package design to cluster longitudinal data according to their shape.

### Details

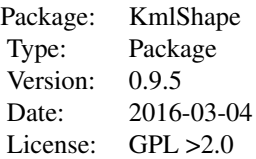

kmlShape cluster longitudinal data according to their shape: instead of merging individual whose trajectories are closed in term of euclidienne distance, it groups the individual that are closed according Frechet's distance.

Since k-means using Frechet has a complexity in  $O(n^2t^2)$ , KmlShape also provide some function to reduce the size of the data without changing the result:

- [reduceNbId](#page-23-1) reduce the number of individual, by merging them using a classical k-means on many centers.
- [reduceNbTimes](#page-24-1) reduce the number of measurement, by (optionaly) smoothing the curve then by applying the Douglas-Peuker algorithms.

### Author(s)

Christophe Genolini <christophe.genolini@u-paris10.fr>

#### <span id="page-2-0"></span>Clds-class 3

#### Examples

```
#########
### Real example, on ictus data
### Preparing the data
set.seed(1)
data(ictusShort)
myClds <- cldsWide(ictusShort)
### Reducing the data size
reduceTraj(myClds,nbSenators=64,nbTimes=5)
### Clustering using shape
kmlShape(myClds,4)
plotMeans(myClds)
```
<span id="page-2-1"></span>Clds-class *~ Class* "Clds" *~*

#### **Description**

Clds (or ClusterLongDataShape) is a class used to prepared the trajectories that will be cluster by the function [kmlShape](#page-10-1) and to store the result of the clustering. According to the data simplification that the user may perform, it may containt the trajectories in wide format, in long format, the simplified trajectories (called 'senators'), the partition found and the mean's trajectories of the cluster find by kmlShape.

#### Objects from the Class

Objects can be created by calls of the form new("Clds", ...) or using the constructor [cldsWide](#page-4-1) and [cldsLong](#page-3-1).

#### **Slots**

- steps: [vector(logical)] summarizes what data are available and the transformation that the data had already undergone. The first value is TRUE if the data has been generated from a data.frame in a wide format. The second is TRUE if the data are available in wide format. The third is TRUE if the data in long format are available. The fourth is TRUE if the function [reduceNbId](#page-23-1) has been used. The fitfh is TRUE if the function [reduceNbTimes](#page-24-1) has been used. The sixth is TRUE if [kmlShape](#page-10-1) has been used.
- id: [vector(factor)] Unique identifier, one for each trajectories.

nbId: [integer] Number of trajectories.

nbCol: [integer] Number of times measurement (if the trajectories are in wide format).

- <span id="page-3-0"></span>trajWide: [matrix] Trajectories in wide format. Each line is an individual, each column is a specific time.
- times: [vector(numeric)] Times at which measures are made.
- trajLong: [data.frame] Trajectories in long format. The first column hold the identifiers ; in the second are the times ; the third coutain the values.
- senators: [data.frame] The 'senatorsMeans' are the trajectories get by reducing the number of individual (using [reduceNbId](#page-23-1)). The 'senatorShort' are the population after reduction of the number of time (using [reduceNbTimes](#page-24-1)). 'senatorsMeansShort' are the trajectories get by using both. The field 'senators' hold either the 'senatorMeans', the 'senatorShort' or the 'senatorMeansShort', according to the reduction that has been used.
- mySenator: [data.frame] In the fisrt column are all the individual indentifier. The second hold the identifier of the senators that represent the individual
- senatorsWeight: [integer] If the procedure [reduceNbId](#page-23-1) has been used, each senators is the mean of a clusters. His senatorsWeight is the number of individual that are in his clusters. If [reduceNbId](#page-23-1) has not been used (and thus, only [reduceNbTimes](#page-24-1) has been used), each senators has weight 1.
- clustersSenators: [factor] Clusters of each senators after the used of [kmlShape](#page-10-1).
- clusters: [factor] Clusters of each individual after the used of [kmlShape](#page-10-1). The clusters of an individual is the cluters of its senators.
- trajMeans: [data.frame] Means' trajectories of each clusters after the use of [kmlShape](#page-10-1).

#### Methods

- [ : Get the value of the field asked. Possible values are 'step', 'wideAvailable', 'longAvailable', 'senatorsAvailable', 'reduceId', 'reduceTimes', 'kmlShape', 'nbClusters', 'id', 'nbId', 'nbCol', 'trajWide', 'times', 'trajLong', 'senators', 'mySenator', 'senatorsWeight', 'clustersSenators', 'clusters', 'trajMeans'
- [<- : Set the selected field to value.
- show : Display the object. Since many fields can be empty, it display only the field that ar not empty.

#### Examples

```
data(ictusShort)
cldsWide(ictusShort)
```
<span id="page-3-1"></span>cldsLong *~ Function: cldsLong ~*

#### Description

Turn trajectories in long format into an object of class [Clds](#page-2-1).

#### <span id="page-4-0"></span>cldsWide 5

### Usage

cldsLong(trajLong)

### Arguments

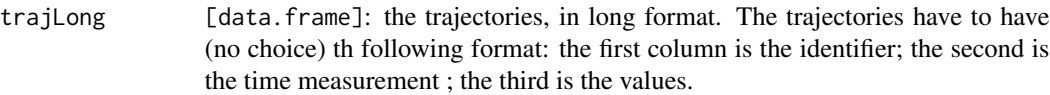

### Details

Turn trajectories in long format into an object of class [Clds-class](#page-2-1).

#### Value

Object of class [Clds](#page-2-1).

### Examples

```
### Some artificial data
g \leftarrow function(x)dnorm(0:100,runif(1,25,75),10)*rnorm(1,5,1)
dn <- data.frame(id=rep(1:200,each=101),
   times=rep((0:100)/10,times=20),
   traj=as.numeric(sapply(1:200,g))
\mathcal{L}### clds format
myClds <- cldsLong(dn)
plotTraj(myClds)
```
<span id="page-4-1"></span>cldsWide *~ Function: cldsWide ~*

### Description

Turn trajectories in wide format into an object of class [Clds](#page-2-1).

### Usage

cldsWide(trajWide, times, id)

### <span id="page-5-0"></span>Arguments

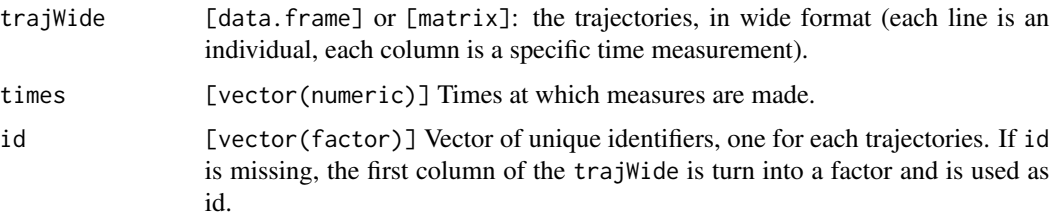

### Details

Turn trajectories in wide format into an object of class [Clds](#page-2-1). If id is missing, the first column of the trajWide is turn into a factor and is used as id. Column 2:ncol(trajWide) are the trajectories. If id is not missing, column 1:ncol(trajWide) are the trajectories.

### Value

Object of class [Clds-class](#page-2-1).

### Examples

```
data(ictusShort)
myClds <- cldsWide(ictusShort)
myClds
plotTraj(myClds)
```
<span id="page-5-1"></span>distFrechet *~ Function: Frechet distance ~*

### Description

Compute Frechet distance between two trajectories.

#### Usage

```
distFrechet(Px,Py,Qx, Qy, timeScale=0.1, FrechetSumOrMax = "sum")
distFrechetR(Px,Py,Qx, Qy, timeScale=0.1, FrechetSumOrMax = "sum")
distFrechetRec(Px,Py,Qx, Qy, timeScale=0.1, FrechetSumOrMax = "sum")
```
### Arguments

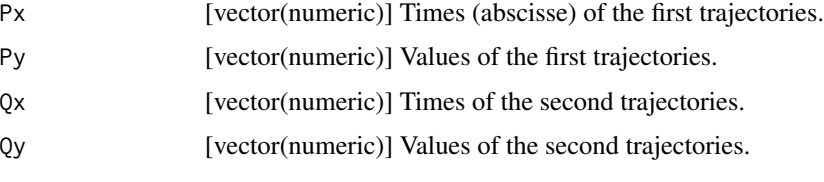

#### distFrechet 7

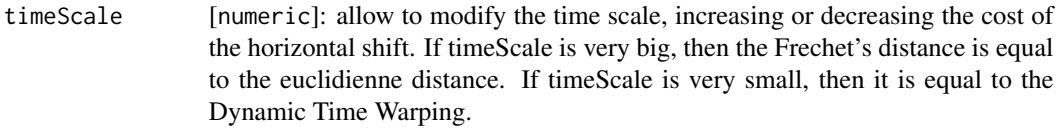

#### FrechetSumOrMax

[character]: The Frechet's distance can be define using the 'sum' function or the 'max' function. This option let the user to chose one or the other.

### Details

Given two curve P and Q, Frechet distance between P and Q is define as  $inf_{a,b}$  max\_{t} d(P(a(t)),Q(b(t))). It's computation is a NP-complex problem. When P and Q are trajectories (discrete curve), the problem is polynomial.

The Frechet distance can also be define using a sum instead of a max:  $inf_{\{a,b\}}$  sum  $\{t\}$  d(P(a(t)),Q(b(t)))

The function distFrechet is C compiled, the function distFrechetR is in R, the function distFrechetRec is in recursive (the slowest) in R.

#### Value

A numeric value.

#### Author

Christophe Genolini 1. UMR U1027, INSERM, Université Paul Sabatier / Toulouse III / France 2. CeRSM, EA 2931, UFR STAPS, Université de Paris Ouest-Nanterre-La Défense / Nanterre / France

### References

[1] Thomas Eiter & Heikki Mannila: "Computing Discrete Fr´echet Distance"

[2] C. Genolini and B. Falissard "KmL: k-means for longitudinal data" Computational Statistics, vol 25(2), pp 317-328, 2010

[3] C. Genolini and B. Falissard "KmL: A package to cluster longitudinal data" Computer Methods and Programs in Biomedicine, 104, pp e112-121, 2011

### See Also

distTraj

#### Examples

```
Px \le -1:20Py <- dnorm(1:20,12,2)
Qx \le -1:20Qy <- dnorm(1:20,8,2)
### Function from Eiter and Mannila compiled in C
system.time(cat("\n",distFrechet(Px,Py,Qx,Qy)))
### Same thing in R
system.time(cat("\n",distFrechetR(Px,Py,Qx,Qy)))
### Frechet using sum instead of max.
distFrechet(Px,Py,Qx,Qy,FrechetSumOrMax="sum")
```
<span id="page-7-1"></span>DouglasPeucker *~ Function: DouglasPeucker ~*

### <span id="page-7-2"></span>Description

The Ramer-Douglas-Peucker algorithm (RDP) is an algorithm for reducing the number of points in a trajectory.

#### Usage

```
DouglasPeuckerEpsilon(trajx, trajy, epsilon, spar=NA)
DouglasPeuckerNbPoints(trajx, trajy, nbPoints, spar=NA)
```
### Arguments

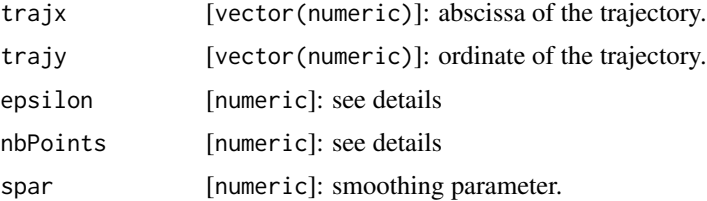

### Details

[extract from Wikipedia -begin-]

\*\*\* Idea \*\*\*

The purpose of the algorithm is, given a curve (trajectory) composed of line segments, to find a similar curve with fewer points. The algorithm defines 'dissimilar' based on the maximum distance between the original curve and the simplified curve. The simplified trajectory consists of a subset of the points that defined the original trajectory.

\*\*\* Algorithm with epsilon (function DouglasPeackerEpsilon) \*\*\*

<span id="page-7-0"></span>

### <span id="page-8-0"></span>DouglasPeucker 9

The starting curve is an ordered set of points or lines. Let epsilon  $> 0$  be the distance dimension.

The algorithm recursively divides the line. Initially it is given all the points between the first and last point. It automatically marks the first and last point to be kept. It then finds the point that is furthest from the line segment with the first and last points as end points (this point is obviously furthest on the curve from the approximating line segment between the end points). If the point is closer than epsilon to the line segment then any points not currently marked to keep can be discarded without the simplified curve being worse than epsilon.

If the point furthest from the line segment is greater than epsilon from the approximation then that point must be kept. The algorithm recursively calls itself with the first point and the worst point and then with the worst point and the last point (which includes marking the worst point being marked as kept).

When the recursion is completed a new output curve can be generated consisting of all (and only) those points that have been marked as kept.

[extract from Wikipedia -end-]

\*\*\* Algorithm with a fixed number of point (function DouglasPeackerNbPoints) \*\*\*

The previous algorithm stops when the simplified curve and the real curve are at a distance less than epsilon. It gives no control over the number of points which are in the simplified curve.

It is possible to change that by modifying the stopping condition: instead of adding points 'until the curves are close enough to each other', one can choose to add the farest points until a a predetermined number of points is reach. This is what the function DouglasPeackerNbPoints does.

Note that DouglasPeackerNbPoints controls the number of points of the simplified curve, but does not bound the distance between the originale curve and the simplified curve.

\*\*\* smoothing the curve \*\*\*

On unsmooth curves with a lot of small variations, the Douglas-Peucker algorithm gives "strange" results (see example 3). It is therefor preferable to smoothing the curved before simplifying it. The spar parameter allows define the degree of smoothing that will be used. If set to NA, the curve is not smoothed. Otherwise, it is smoothed using the function [smooth.spline](#page-0-0) with parameter spar.

\*\*\* missings values \*\*\* They are removed from the trajectory.

#### Value

A data. frame with the new trajectory. The first  $(x)$  hold the abcsissa, the second  $(y)$  the ordinate.

### **Examples**

 $Px \le - (1:100)/10$ Py <- dnorm(Px,3,1)+dnorm(Px,7,1)+Px/10

```
### Example 1
### Simplification using epsilon
```

```
par(mfrow=c(2,2))
plot(Px,Py,type="l")
plot(DouglasPeuckerEpsilon(Px,Py,0.01),type="b",col=4)
plot(DouglasPeuckerEpsilon(Px,Py,0.04),type="b",col=3)
```

```
plot(DouglasPeuckerEpsilon(Px,Py,0.1),type="b",col=2)
### Example 2
### Simplification using nbPoints
par(mfrow=c(2,2))
plot(Px,Py,type="l")
plot(DouglasPeuckerNbPoints(Px,Py,20),type="b",col=4)
plot(DouglasPeuckerNbPoints(Px,Py,10),type="b",col=3)
plot(DouglasPeuckerNbPoints(Px,Py,5),type="b",col=2)
### Example 3
### Simplification with and without smoothing
Py <- dnorm(Px,3,1)+dnorm(Px,7,1)+Px/10+rnorm(100,,0.1)
par(mfrow=c(2,2))
plot(Px,Py,type="l")
plot(DouglasPeuckerNbPoints(Px,Py,20),type="b",col=4)
plot(DouglasPeuckerNbPoints(Px,Py,20,spar=0.5),type="b",col=3)
plot(DouglasPeuckerNbPoints(Px,Py,10,spar=0.5),type="b",col=2)
```
ictusShort *~ Data: ictusShort ~*

### Description

A subset of the longitudinal study ICTUS

#### Usage

data("ictusShort")

### Format

A data frame with 1374 observations on the following 16 variables.

id Unique identifier

- 'MMS-1' Mini Mental Score at time 1
- 'MMS-2' Mini Mental Score at time 2
- 'MMS-3' Mini Mental Score at time 3
- 'MMS-4' Mini Mental Score at time 4
- 'MMS-5' Mini Mental Score at time 5
- 'MMS-6' Mini Mental Score at time 6
- 'MMS-7' Mini Mental Score at time 7
- 'MMS-8' Mini Mental Score at time 8

<span id="page-9-0"></span>

#### <span id="page-10-0"></span>kmlShape 11

'MMS-9' Mini Mental Score at time 9 'MMS-10' Mini Mental Score at time 10 'MMS-11' Mini Mental Score at time 11 'MMS-12' Mini Mental Score at time 12 'MMS-13' Mini Mental Score at time 13 'MMS-14' Mini Mental Score at time 14 'MMS-15' Mini Mental Score at time 15

#### Details

Ictus [1, 2] is a cohort of 1380 patients with Alzheimer disease followed-up in 12 European countries. These patients were included between February 2003 and July 2005 in 29 centres specialized in neurology, geriatrics, psychiatry, or psycho-geriatrics with a recognized experience in the diagnosis and management of Alzheimer disease. Most of these patients were seen during memory consultations and included consecutively. These patients were examined at six-month intervals over two years. Each examination included (though not exclusively) an Mini Mental Score (MMS) assessment.

The dataset "ictusShort" is a subset of the cohort Ictus. Since the acces to Ictus is submited to conditions, the original data have been transform before inclusion in the package, but the results of the analysis using kmlShape are the same on the real Ictus and ictusShort.

#### References

- [1 ] Reynish, E., Cortes, F., Andrieu, S., Cantet, C., Olde Rikkert, M., Melis, R., Froelich, L., Frisoni, G., Jonsson, L., Visser, P., et al., 2007. The ictus study: A prospective longitudinal observational study of 1,380 ad patients in europe. Neuroepidemiology 29 (1-2), 29-38
- [2 ] Vellas, B., Hausner, L., Frolich, L., Cantet, C., Gardette, V., Reynish, E., Gillette, S., Aguera-Morales, E., Auriacombe, S., Boada, M., et al., 2012. Progression of alzheimer disease in europe: Data from the european ictus study. Current Alzheimer Research 9 (8), 902-912.

#### Examples

```
data(ictusShort)
summary(ictusShort)
matplot(t(ictusShort),type="l")
```
<span id="page-10-1"></span>kmlShape *~kmlShape ~*

### Description

This function run k-means for longitudinal data using some shape respecting distance and mean.

### <span id="page-11-0"></span>Usage

```
kmlShape(myClds, nbClusters = 3, timeScale = 0.1, FrechetSumOrMax =
"max", toPlot="both", parAlgo=parKmlShape())
```
#### Arguments

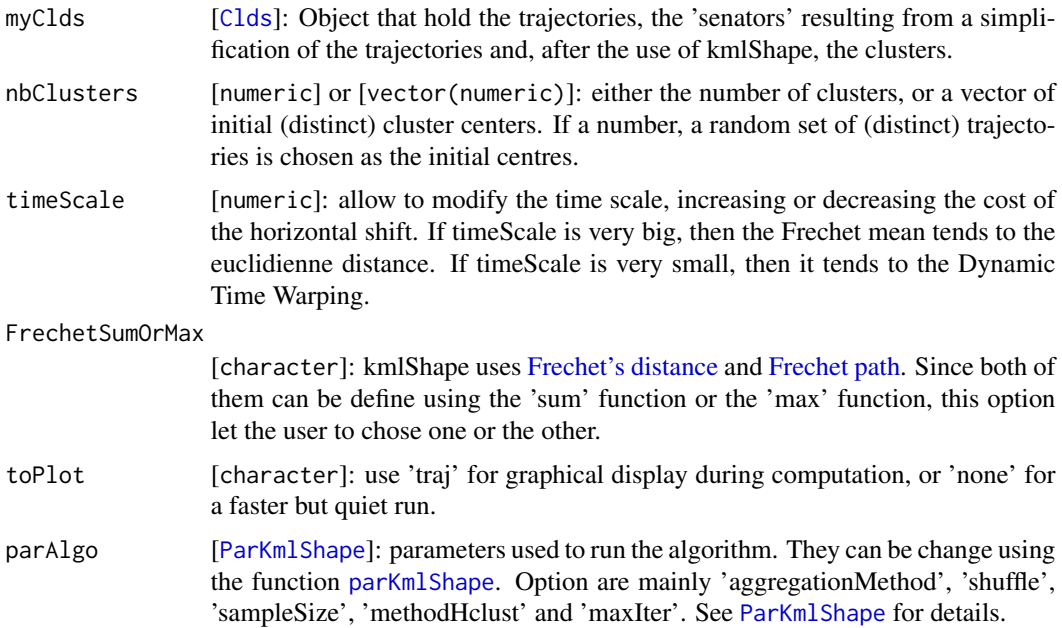

### Details

This function run k-means for longitudinal data using a shape respecting distance ([distFrechet](#page-5-1)) and a shape respecting mean ([meanFrechet](#page-14-1)). See [1] for details.

### Value

An object of class [Clds](#page-2-1) in which the field 'clustersSenators', 'clusters' and 'trajMeans' are now filled.

### Examples

```
###########
### Example
### Generating artificial data
nbLignes <- 20
trajG <- matrix(0,nbLignes,10)
for(i in 1:(nbLignes/2)){
   trajG[i,] <- dnorm(1:10,runif(1,3,8),1)*rnorm(1,10,0.1)
}
for(i in (nbLignes/2+1):nbLignes){
   trajG[i,] <- dnorm(1:10,runif(1,3,8),1)*rnorm(1,5,0.1)
```

```
matplotLong 13
```

```
}
myClds <- cldsWide(data.frame(1:20,trajG))
plot(myClds)
### kmlshape
par(ask=FALSE)
kmlShape(myClds,2)
par(ask=TRUE)
plot(myClds)
###########
### Example 2
### Generating artificial data
nbLignes <- 12
trajH <- matrix(0,nbLignes,10)
 for(i in 1:(nbLignes/3)){
   trajH[i,] <- pnorm(1:10,runif(1,3,8),1)*rnorm(1,10,1)
}
for(i in (nbLignes/3+1):(2*nbLignes/3)){
   trajH[i,] <- dnorm(1:10,runif(1,3,8),1)*rnorm(1,13,1)
}
for(i in (2*nbLignes/3+1):nbLignes){
   trajH[i,] <- pnorm(1:10,runif(1,3,8),1)*rnorm(1,5,0.1)
}
myClds2 <- cldsWide(data.frame(1:60,trajH))
plot(myClds2)
### kmlshape
par(ask=FALSE)
kmlShape(myClds2,3)
par(ask=TRUE)
plot(myClds2)
```
matplotLong *~ Function: matplotLong ~*

### Description

Plot some longitudinal data in long format.

### Usage

```
matplotLong(trajLong, col = 1:6, lty = 1:5, lwd=1, add = FALSE,
   main="", xlab="Times",ylab="",pourcent=NA)
```
### Arguments

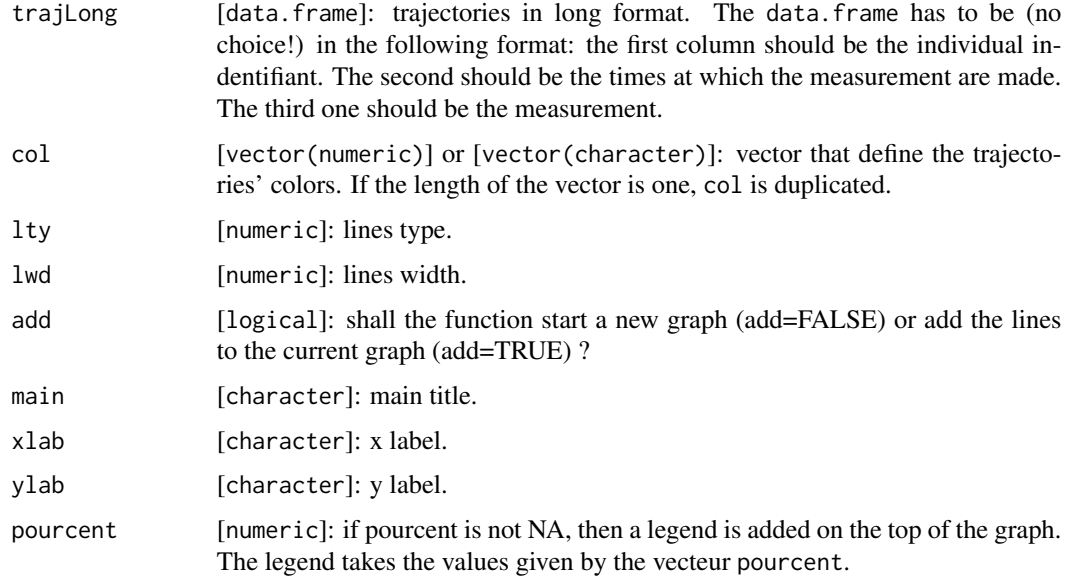

### Details

Plot some longitudinal data in long format. Only the color and the lines width can be modifid by the user.

#### Value

A graph.

### Examples

```
### Preparing data
g \leftarrow function(x)dnorm(x,3)+dnorm(x,7)+x/10
dn <- data.frame(id=rep(1:20,each=101),
    times=rep((0:100)/10,times=20),
    traj=rep(g((0:100)/10),20)+rep(runif(20),each=101)+rnorm(20*101,,0.1))
### matplotLong
matplotLong(dn)
### matplotLong with a legend
```

```
matplotLong(dn,col=2:3,pourcent=c(0.50,0.50))
```
<span id="page-14-1"></span><span id="page-14-0"></span>

#### Description

Compute the Frechet mean

#### Usage

```
meanFrechet(trajLong, timeScale = 0.1, FrechetSumOrMax = "sum",
  aggregationMethod = "all", shuffle = TRUE, sampleSize = NA, methodHclust = "average")
```
### Arguments

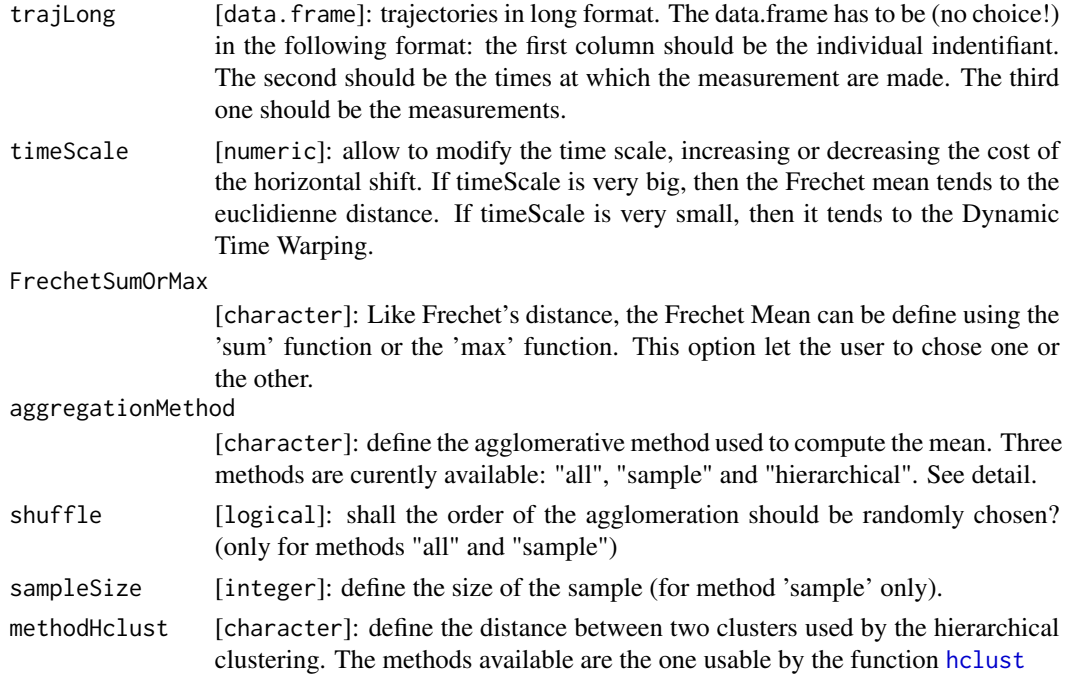

### Details

Compute the Frechet mean, as define in [1]. The main idea of the algorithm is the following:

The Frechet mean of two trajectories can be easely define as the middle of the leash that joint the two trajectories (see [meanFrechet2](#page-15-1)). Then the mean of n individual can be obtain by merging the individual trajectories two by two, then merging the resulting trajectories and so on until there is only one trajectory left. This last trajectory is the Frechet mean. Theoriticaly, the final result depend of the order of agglomeration. In practice, on large sample, this order has little impact on the final result (see [1] for detail).

So far, three agglomeration methods are availables:

- <span id="page-15-0"></span>• all: the n individuals are scattered (randomly if shuffle=TRUE) on the leaves of a complete binary tree (all the knots have zero or two leaves) having depth h with  $2^h$   $\leq$  n  $\lt 2^h$ +1. The value of each non-terminal leaf is the Frechet mean for two trajectories of the two children leaves. Frechet mean is thus the value of the tree root. (Informally, this structure is close to that of a tennis tournament). The complexity of this method is  $O(nt^2)$ .
- sample: This method is the method all applied only to a sample of sampleSize trajectories. The complexity of the method is  $O(n^0t^2)$ \$,  $n^0s$  being the size of the random sample.
- hierarchical: the combination order between individuals is fixed in a deterministic way through an ascending hierarchical classification; the closest individuals being combined first. The complexity of this method is  $O(n^2t^2)$ .

#### Value

A data.frame holding a trajectory.

#### See Also

[meanFrechet2](#page-15-1), [pathFrechet](#page-18-1)

#### Examples

```
require(lattice)
```

```
### Define artificial data
g \leftarrow function(x)dnorm(0:20, runif(1,5,15),2)*rnorm(1,5,1)dn <- data.frame(id=rep(1:20,each=21),
  times=rep((0:20),times=20),
   traj=as.numeric(sapply(1:20,g)),
  weight=1
)
xyplot(traj ~ times, data=dn, groups=id,type="l",ylim=c(0,1.4))
plot(meanFrechet(dn),ylim=c(0,1.4))
plot(meanFrechet(dn,0.001),ylim=c(0,1.4))
plot(meanFrechet(dn,10),ylim=c(0,1.4))
```
<span id="page-15-1"></span>meanFrechet2 *~ Function: meanFrechet2 ~*

#### **Description**

Compute the Frechet mean between two curves.

#### Usage

```
meanFrechet2(Px, Py, Qx, Qy, timeScale = 0.1, FrechetSumOrMax = "sum", weightPQ = c(1,1))
```
### meanFrechet2 17

#### **Arguments**

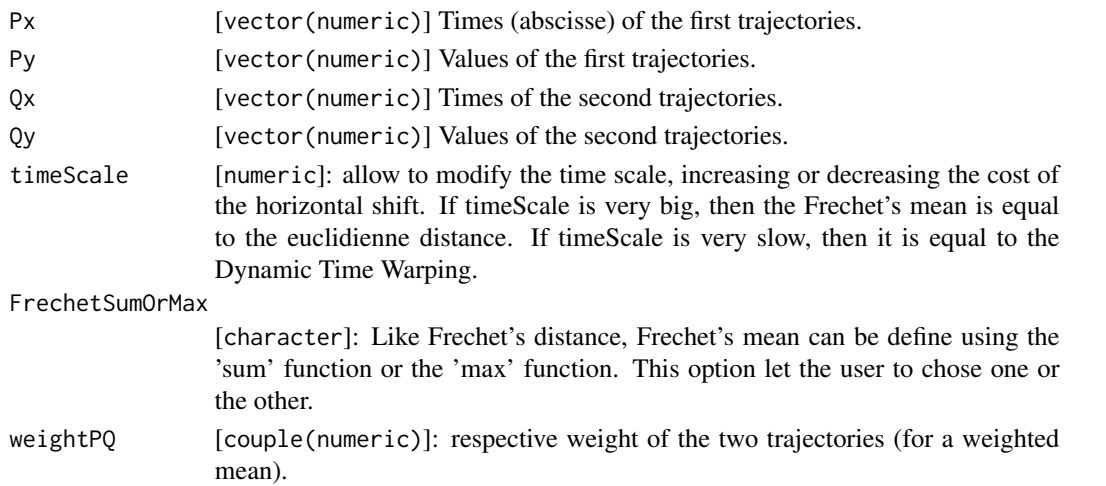

### Details

Given two curve P and Q

- The Frechet distance between P and Q is define as distFrechet(P,Q)=inf\_{a,b} max\_{t} d(P(a(t)),Q(b(t))).
- The Frechet path is the couple of function  $(a(t),b(t))$  that realize the equality of the Frechet distance: distFrechet(P,Q)=max\_{t} d(P(a(t)), $Q(b(t))$ )
- Frechet mean is the curve define by the sequence of all the center of the segments define by the Frechet path  $[a(t),b(t)]$ . If P and Q have respectively weight p and q, the center is the weighted mean of the segments :  $c(t)=(p.a(t)+q.b(t))/(p+q)\$ .

The Frechet distance, path and means can also be define using a sum instead of a max.

#### Value

A numeric value.

### Examples

```
traj \leq matrix(0, 4, 5)traj[1,2] < -10traj[2,3] <- 11
traj[3,4] <- 10
traj[4,2] < -8matplot(x=1:5,y=t(traj),type="l",col=2:5,lty=1)
m12 <- meanFrechet2(Px=1:5,Py=traj[1,],Qx=1:5,Qy=traj[2,])
m34 <- meanFrechet2(Px=1:5,Py=traj[3,],Qx=1:5,Qy=traj[4,])
lines(m12,col=2,lwd=3)
lines(m34,col=2,lwd=3)
```

```
m1234 <- meanFrechet2(Px=m12$times,Py=m12$traj,Qx=m34$times,Qy=m34$traj)
lines(m1234,col=1,lwd=5)
```
<span id="page-17-1"></span><span id="page-17-0"></span>

### Description

parKmlShape is a constructor for the object [ParKml](#page-0-0).

### Usage

```
parKmlShape(aggregationMethod="all", shuffle=TRUE, sampleSize=128,
   methodHclust="average", maxIter=100)
```
### Arguments

aggregationMethod

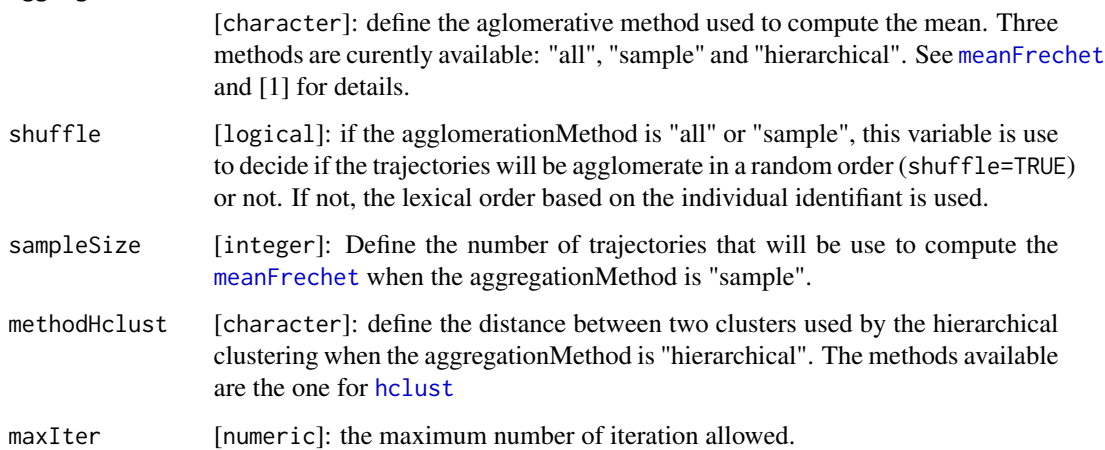

#### Details

parKmlShape is the constructor of object [ParKml](#page-0-0).

### Value

An object [ParKmlShape](#page-18-2).

### Examples

```
parKmlShape()
parKmlShape(aggregationMethod="hierarchical",methodHclust="single")
```
<span id="page-18-2"></span><span id="page-18-0"></span>ParKmlShape-class *~ Class: "ParKmlShape" ~*

#### Description

ParKmlShape is an object containing some parameter used by [kmlShape](#page-10-1).

#### Slots

- aggregationMethod [character]: define the aglomerative method used to compute the mean. Three methods are curently available: "all", "sample" and "hierarchical". See [meanFrechet](#page-14-1) and [1] for details.
- shuffle [logical]: if the agglomerationMethod is "all" or "sample", this variable is use to decide if the trajectories will be agglomerate in a random order (shuffle=TRUE) or not. If not, the lexical order based on the individual identifiant is used.
- sampleSize [integer]: Define the number of trajectories that will be use to compute the [meanFrechet](#page-14-1) when the aggregationMethod is "sample".
- **methodHclust** [character]: define the distance between two clusters used by the hierarchical clustering when the aggregationMethod is "hierarchical". The methods available are the one for [hclust](#page-0-0)

maxIter [numeric]: the maximum number of iteration allowed.

### Methods

object['xxx'] Get the value of the field xxx.

#### Examples

```
parAlgo <- parKmlShape()
parAlgo["aggregationMethod"]
parAlgo["aggregationMethod"] <- "hierarchical"
```
<span id="page-18-1"></span>pathFrechet *~ Function: Frechet distance ~*

#### **Description**

Compute Frechet distance and Frechet path between two trajectories.

#### Usage

```
pathFrechet(Px,Py,Qx,Qy,timeScale=0.1,FrechetSumOrMax = "sum")
```
#### **Arguments**

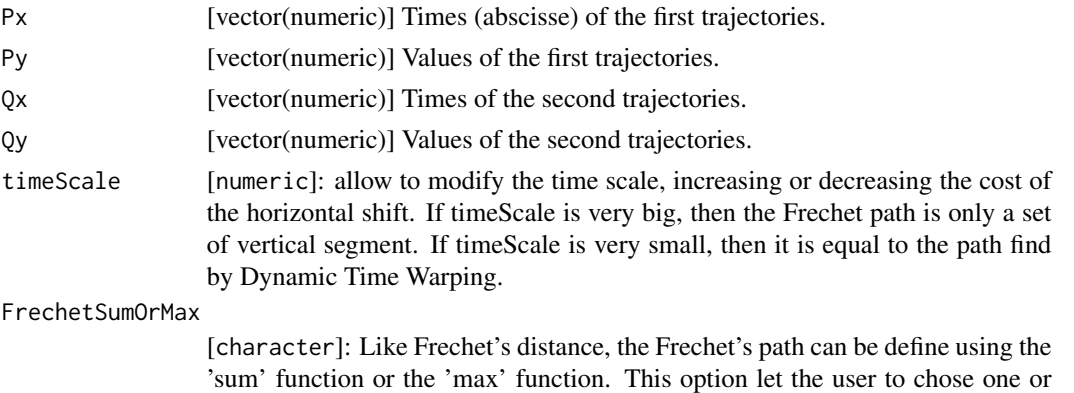

#### Details

Given two curve P and Q, Frechet distance between P and Q is define as distFrechet(P,Q)=inf\_{a,b} max\_{t} d(P(a(t)).

The Frechet path is the couple of function ( $a(t)$ , $b(t)$ ) that realize the previous equality : distFrechet(P,Q)=max\_{t} d(F)

It's computation is a NP-complex problem. When P and Q are trajectories (discrete curve), the problem is polynomial.

The Frechet path can also be define using a sum instead of a max:  $inf_{a,b}$  sum {t} d(P(a(t)),Q(b(t)))

The function pathFrechet is C compiled whereas the function pathFrechetR is in R.

### Value

A numeric value and the Frechet path in a matrix.

the other.

### Author

Christophe Genolini \& Elie Guichard 1. UMR U1027, INSERM, Université Paul Sabatier / Toulouse III / France 2. CeRSME, EA 2931, UFR STAPS, Université de Paris Ouest-Nanterre-La Défense / Nanterre / France

### References

Thomas Eiter & Heikki Mannila: "Computing Discrete Fr´echet Distance"

[1] C. Genolini and B. Falissard "KmL: k-means for longitudinal data" Computational Statistics, vol 25(2), pp 317-328, 2010

[2] C. Genolini and B. Falissard "KmL: A package to cluster longitudinal data" Computer Methods and Programs in Biomedicine, 104, pp e112-121, 2011 <span id="page-20-0"></span>plot 21

### See Also

distFrechet

#### Examples

```
Px \le -1:20Py <- dnorm(1:20,12,2)
Qx \le -1:20Qy \le - dnorm(1:20, 8, 2)### Function from Eiter and Mannila compiled in C
system.time(pathFrechet(Px,Py,Qx,Qy))
### Same thing in R
system.time(pathFrechet(Px,Py,Qx,Qy))
### Frechet using sum instead of max.
pathFrechet(Px,Py,Qx,Qy,FrechetSumOrMax="sum")
```
plot *~ Function: plot for Clds ~*

#### Description

plot plot both the trajectories the the clusters' means of an object [Clds](#page-2-1).

#### Usage

```
## S4 method for signature 'Clds,missing'
plot(x,y,col="darkgrey",lty=1,legend=TRUE,...)
```
### Arguments

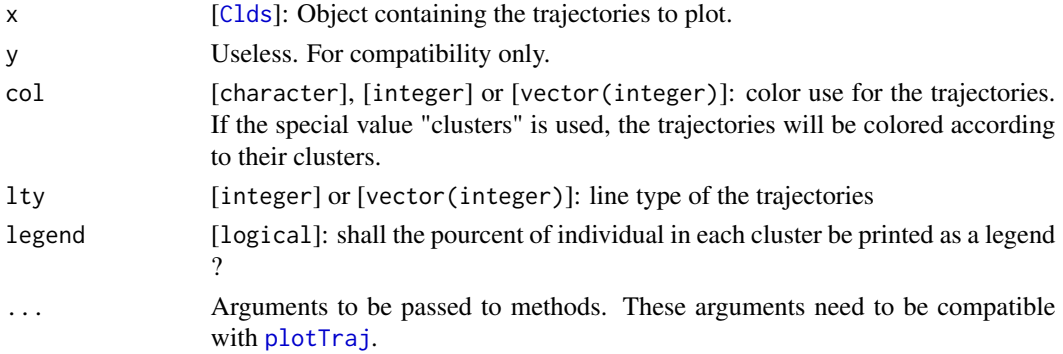

### Details

plot plot both the trajectories the the clusters' means of an object [Clds](#page-2-1). If the option col="clusters" is used, the trajectories will be colored according to their clusters.

### Examples

```
### Generating artificial data
nbLignes <- 12
trajH <- matrix(0,nbLignes,10)
 for(i in 1:(nbLignes/3)){
   trajH[i,] <- pnorm(1:10, runif(1,3,8),1)*rnorm(1,10,1)}
for(i in (nbLignes/3+1):(2*nbLignes/3)){
   trajH[i,] <- dnorm(1:10,runif(1,3,8),1)*rnorm(1,13,1)
}
for(i in (2*nbLignes/3+1):nbLignes){
   trajH[i,] <- pnorm(1:10, runif(1,3,8),1)*norm(1,5,0.1)}
myClds <- cldsWide(data.frame(1:60,trajH))
par(mfrow=c(1,2))
plotTraj(myClds)
kmlShape(myClds,toPlot="none")
plotTraj(myClds)
```
plotSenators *~ Function: plotSenators ~*

### Description

Plot the senators hold a an linkS4class{Clds} object.

### Usage

plotSenators(x, col = 2:7, lty = 1:5, lwd=1, add = FALSE, main="", xlab="Times", ylab="")

#### Arguments

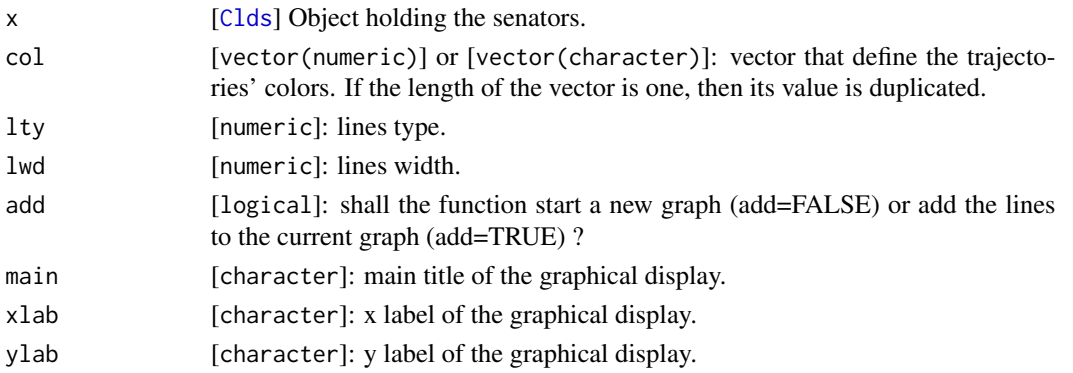

<span id="page-21-0"></span>

#### <span id="page-22-0"></span>plotTraj 23

### Details

Plot the senators hold a an linkS4class{Clds} object.

### Value

A graph.

### Examples

```
data(ictusShort)
myClds <- cldsWide(ictusShort)
reduceTraj(myClds,nbSenators=4)
plotSenators(myClds)
reduceTraj(myClds,nbSenators=32)
plotSenators(myClds)
```
<span id="page-22-1"></span>plotTraj *~ Function: plotTraj for Clds ~*

### Description

plotTraj plot the trajectories of an object [Clds](#page-2-1).

### Usage

```
## S4 method for signature 'Clds,missing'
plotTraj(x, y, col="clusters", pourcent=NA, ...)
```
### Arguments

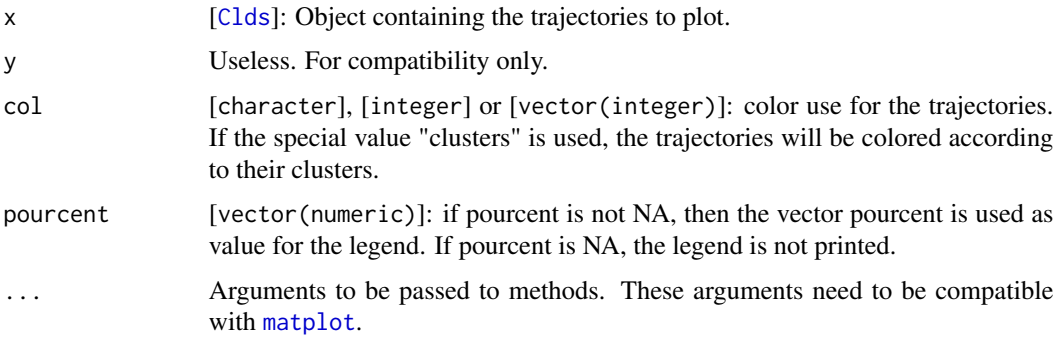

### Details

plotTraj the trajectories of an object [Clds](#page-2-1). If the option col="clusters" is used, the trajectories will be colored according to their clusters.

#### Examples

```
data(ictusShort)
myClds <- cldsWide(ictusShort)
plot(myClds)
```
<span id="page-23-1"></span>reduceNbId *~ Function: reduceNbId ~*

### Description

This function 'summerize' a (big) population in a smaller groups of individual. Hopefully, the smaller groups will have the same properties than the whole population. The trajectories of the smaller groups are called the 'senator' (since they are representing the whole population). The 'election' is done using the classical k-means algorithm. The trajectories should be in 'wide' format.

#### Usage

```
reduceNbId(id, trajWide, nbSenators = 64, imputationMethod = "linearInterpol")
```
#### Arguments

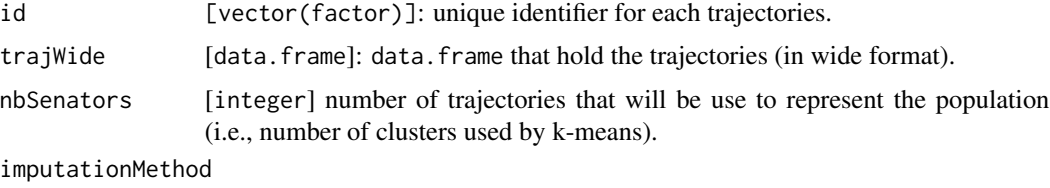

[character]: Method that will be used to impute the missing values.

### Details

This function 'summerize' a (big) population in a smaller groups of individual. Hopefully, the smaller groups will have the same properties than the whole population. The trajectories of the smaller groups are called the 'senator' (since they are representing the whole population). The 'election' is done using the classical k-means algorithm. The trajectories should be in 'wide' format.

#### Value

A list with three fields:

- mySenator: [data.frame] whose first column is the individual identifier and whose second column is the 'senator' that represent the individual of the first column.
- senatorsWide [matrix] containing the trajectories of the senators, in wide format. The first column is an unique identifier for each senators.
- senatorsWeight[vector(numeric)] Number of individual that a senator is representing (i.e. number of individual that are in the cluster whose senator is the mean.)

<span id="page-23-0"></span>

### <span id="page-24-0"></span>reduceNbTimes 25

### Examples

```
par(mfrow=c(1,3))
### Some artificial data
myTraj <- t(sapply(1:1000,function(x)dnorm(1:200,runif(1,50,150),20)*rnorm(1,10,2)))
matplot(t(myTraj),type="l",ylim=c(0,0.33))
### Election of 64 senator
### All individual is closed to one senators. Senators are representatives.
election64 <- reduceNbId(id=1:1000,myTraj,nbSenators=64)
matplot(t(election64$senatorsWide[,-1]),type="l",ylim=c(0,0.33))
### Election of 4 senators. They are not representatives.
election4 <- reduceNbId(id=1:1000,myTraj,nbSenators=4)
matplot(t(election4$senatorsWide[,-1]),type="l",ylim=c(0,0.33))
```
<span id="page-24-1"></span>reduceNbTimes *~ Function: reduceNbTimes ~*

#### **Description**

reduceNbTimes simplify some trajectories (in long format) by reducing their number of points.

#### Usage

```
reduceNbTimes(trajLong, nbPoints, spar=NA)
```
#### Arguments

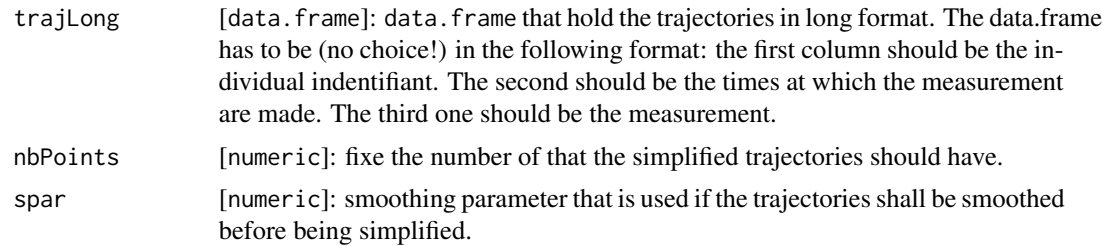

### Details

reduceNbTimes simplify some trajectories by reducing their number of points. The trajectories should be in long format. If a value is given to spar (different from NA), trajectories are smoothed using [smooth.spline](#page-0-0).

The reduction of the number of point is done using a variation of [Douglas-Peucker](#page-7-1) algorithme based on the number of points instead of an epsilon.

### Value

A data.frame holding the simplified trajectories, in long format.

#### Author(s)

Christophe Genolini

#### See Also

[reduceNbTimes](#page-24-1), [DouglasPeuckerEpsilon](#page-7-2), [DouglasPeuckerNbPoints](#page-7-2)

#### Examples

```
require(lattice)
```

```
### Some artificial data
g \leftarrow function(x)dnorm(x,3)+dnorm(x,7)+x/10
dn <- data.frame(id=rep(1:20,each=101),
 times=rep((0:100)/10,times=20),
  traj=rep(g((0:100)/10),20)+rep(runif(20),each=101)+rnorm(20*101,,0.1))
xyplot(traj ~ times, data=dn, groups=id,type="l")
### Reduction to 50 points
dn2 <- reduceNbTimes(trajLong=dn,nbPoints=50)
xyplot(traj ~ times, data=dn2, groups=id,type="l")
### Reduction to 20 points
dn3 <- reduceNbTimes(trajLong=dn,nbPoints=20)
xyplot(traj ~ times, data=dn3, groups=id,type="l")
### Smoothing then reduction to 20 points
dn4 <- reduceNbTimes(trajLong=dn,nbPoints=20,spar=0.5)
xyplot(traj ~ times, data=dn4, groups=id,type="l")
```

```
reduceTraj ~ Function: reduceTraj ~
```
### Description

This function 'summerize' a (big) population in a smaller groups of individual, then simplify the trajectories by reducing their number of points. It use [reduceNbId](#page-23-1) and [reduceNbTimes](#page-24-1). Main difference with these two function, its applies on a [Clds](#page-2-1) object.

### Usage

```
reduceTraj(myClds, nbSenators = NA, nbTimes = NA, spar = 0.5,
   imputationMethod = "linearInterpol")
```
<span id="page-25-0"></span>

#### <span id="page-26-0"></span>reduceTraj 27

#### Arguments

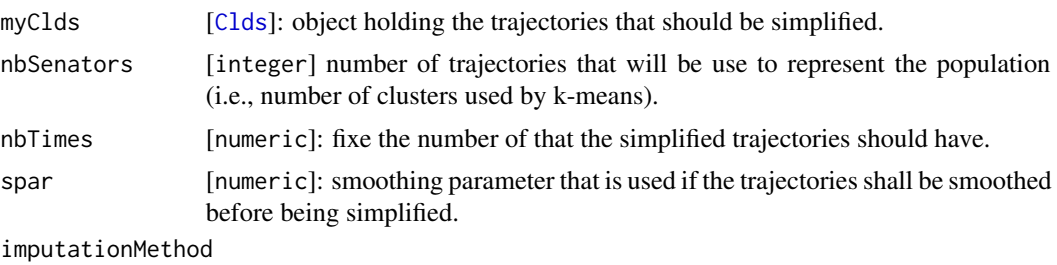

[character]: Method that will be used to impute the missing values.

### Details

This function 'summerize' a (big) population in a smaller groups of individual, then simplify the trajectories by reducing their number of points. If 'nbSenators' is not NA, then [reduceNbId](#page-23-1) is called. If 'nbTimes' is not NA, then [reduceNbTimes](#page-24-1) is called. Note that 'nbSenators' and 'nbTimes' should not be both missing.

If both are non-missing, [reduceNbId](#page-23-1) is called first. The results is store in the field 'senators' of the [Clds](#page-2-1) object.

### Value

A [Clds](#page-2-1) object in which the fields 'senators', 'mySenators' and 'senatorsWeight' are now filled.

### Examples

```
### Generating artificial data
nbLignes <- 200
trajG <- matrix(0,nbLignes,51)
for(i in 1:(nbLignes/2)){
  trajG[i,] <- dnorm(0:50,runif(1,15,35),5)*rnorm(1,10,0.1)
}
for(i in (nbLignes/2+1):nbLignes){
  trajG[i,] <- dnorm(0:50, runif(1,15,35), 5)*rnorm(1,5,0.1)
}
myClds <- cldsWide(data.frame(1:200,trajG))
plot(myClds)
### Reducing the number of time measurement
reduceTraj(myClds,nbTimes=7)
plotSenators(myClds)
### Reducing the number of individual
reduceTraj(myClds,nbSenators=32)
plotSenators(myClds)
### Reducing both
reduceTraj(myClds,nbSenators=32,nbTimes=7)
plotSenators(myClds)
```
## <span id="page-27-0"></span>**Index**

∗Topic chron plot, [21](#page-20-0) plotTraj, [23](#page-22-0) ∗Topic classes Clds-class, [3](#page-2-0) ParKmlShape-class, [19](#page-18-0) ∗Topic classif plot, [21](#page-20-0) plotTraj, [23](#page-22-0) ∗Topic cluster plot, [21](#page-20-0) plotTraj, [23](#page-22-0) ∗Topic datasets ictusShort, [10](#page-9-0) ∗Topic dplotTraj plot, [21](#page-20-0) plotTraj, [23](#page-22-0) ∗Topic iplotTraj plot, [21](#page-20-0) plotTraj, [23](#page-22-0) ∗Topic package kmlShape-package, [2](#page-1-0) ∗Topic spatial plot, [21](#page-20-0) plotTraj, [23](#page-22-0) ∗Topic ts plot, [21](#page-20-0) plotTraj, [23](#page-22-0) [,Clds-method *(*Clds-class*)*, [3](#page-2-0) [,ParKmlShape,ANY,ANY-method *(*ParKmlShape-class*)*, [19](#page-18-0) [,ParKmlShape-method *(*parKmlShape*)*, [18](#page-17-0) [<-,Clds,ANY,ANY,ANY-method *(*Clds-class*)*, [3](#page-2-0) [<-,ParKmlShape,ANY,ANY,ANY-method *(*ParKmlShape-class*)*, [19](#page-18-0) Clds, *[4](#page-3-0)[–6](#page-5-0)*, *[12](#page-11-0)*, *[21](#page-20-0)[–23](#page-22-0)*, *[26,](#page-25-0) [27](#page-26-0)*

Clds-class, [3](#page-2-0) cldsLong, *[3](#page-2-0)*, [4](#page-3-0)

cldsWide, *[3](#page-2-0)*, [5](#page-4-0)

distFrechet, [6,](#page-5-0) *[12](#page-11-0)* distFrechetR *(*distFrechet*)*, [6](#page-5-0) distFrechetRec *(*distFrechet*)*, [6](#page-5-0) Douglas-Peucker, *[25](#page-24-0)* DouglasPeucker, [8](#page-7-0) DouglasPeuckerEpsilon, *[26](#page-25-0)* DouglasPeuckerEpsilon *(*DouglasPeucker*)*, [8](#page-7-0) DouglasPeuckerNbPoints, *[26](#page-25-0)* DouglasPeuckerNbPoints *(*DouglasPeucker*)*, [8](#page-7-0) Frechet path, *[12](#page-11-0)* Frechet's distance, *[12](#page-11-0)* hclust, *[15](#page-14-0)*, *[18,](#page-17-0) [19](#page-18-0)* ictusShort, [10](#page-9-0) kmlShape, *[3,](#page-2-0) [4](#page-3-0)*, [11,](#page-10-0) *[19](#page-18-0)* kmlShape-package, [2](#page-1-0) matplot, *[23](#page-22-0)* matplotLong, [13](#page-12-0) meanFrechet, *[12](#page-11-0)*, [15,](#page-14-0) *[18,](#page-17-0) [19](#page-18-0)* meanFrechet2, *[15,](#page-14-0) [16](#page-15-0)*, [16](#page-15-0) ParKml, *[18](#page-17-0)* ParKmlShape, *[12](#page-11-0)*, *[18](#page-17-0)* parKmlShape, *[12](#page-11-0)*, [18](#page-17-0) ParKmlShape-class, [19](#page-18-0) pathFrechet, *[16](#page-15-0)*, [19](#page-18-0) pathFrechetR *(*pathFrechet*)*, [19](#page-18-0) plot, [21](#page-20-0) plot,Clds,missing-method *(*plot*)*, [21](#page-20-0) plotSenators, [22](#page-21-0) plotTraj, *[21](#page-20-0)*, [23](#page-22-0) plotTraj,Clds,missing-method *(*plotTraj*)*, [23](#page-22-0)

#### INDEX 29

reduceNbId , *[2](#page-1-0) [–4](#page-3-0)* , [24](#page-23-0) , *[26,](#page-25-0) [27](#page-26-0)* reduceNbTimes , *[2](#page-1-0) [–4](#page-3-0)* , [25](#page-24-0) , *[26,](#page-25-0) [27](#page-26-0)* reduceTraj , [26](#page-25-0)

show,Clds-method *(*Clds-class *)* , [3](#page-2-0) smooth.spline, [9](#page-8-0), [25](#page-24-0)